Wstęp do programowania Obliczenia numeryczne

Paweł Daniluk

Wydział Fizyki

Jesień 2013

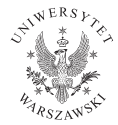

P. Daniluk(Wydział Fizyki) [WP w. XIII](#page-9-0) do byłasień 2013 1/10

4日下

э

∍

<span id="page-0-0"></span> $2Q$ 

### Reprezentacja binarna liczb całkowitych

System dwójkowy

$$
1101_2=1\cdot 2^3+1\cdot 2^2+0\cdot 2^1+1\cdot 2^0=13_{10}
$$

Kodowanie liczb ujemnych:

- znak i wartość bezwzględna
- uzupełnienie do 1
- uzupełnienie do 2

4日)

### Reprezentacja liczb rzeczywistych

$$
0.101 = 1 \cdot 2^{-1} + 0 \cdot 2^{-2} + 1 \cdot 2^{-3} = \frac{5}{8}
$$

Liczby, które mają skończoną liczbę cyfr w systemie dziesiątkowym, mogą mieć rozwinięcie okresowe w dwókowym.

$$
\frac{1}{5}=0.2_{10}=0.00110011(0011)_2
$$

4日)

### Reprezentacja zmiennoprzecinkowa

 $m \cdot b^c$ 

- $\bullet$  m mantysa (cyfry znaczące)
- $c c$ echa
- $\bullet$  b podstawa systemu liczbowego

#### Przykłady

- $\bullet$  9.109 · 10<sup>-31</sup> kg masa elektronu
- $\bullet$  4 · 10<sup>7</sup> m masa ziemi
- $\bullet$  1.04 · 10<sup>12</sup> PLN dług publiczny Polski

Mantysa może być przechowywana w reprezentacji stałoprzecinkowej.

P. Daniluk(Wydział Fizyki) a miejsce w [WP w. XIII](#page-0-0) do body w Jesień 2013 4 / 10

イロト イ伊 ト イヨ ト イヨ

 $QQ$ 

# Reprezentacja zmiennoprzecinkowa c.d.

Przykład

 $1038796445516 = 1.038796445516 \cdot 10^{12} =$ 

 $= 1.1110001110111010001011111010111010011_2 \cdot 2^{39}$ 

- $m = 1.11100011101110100010111110101110100112$
- $c = 39_{10} = 100111_2$

Standard IEEE 754

0 10100110 11100011101110100010111

#### Uwagi

- cecha jest zwiększana o 127
- z mantysy obcinana jest pierwsza 1

Operacje na liczbach zmiennoprzecinkowych

#### Dodawanie

$$
m_1 \cdot b^{c_1} + m_2 \cdot b^{c_2} = m_1 + (m_2 b^{c_2 - c_1}) \cdot b^{c_1}
$$

#### Mnożenie

$$
m_1 \cdot b^{c_1} \times m_2 \cdot b^{c_2} = m_1 m_2 \cdot b^{c_1+c_2}
$$

Jeżeli  $|c_2 - c_1|$  jest większa niż liczba cyfr znaczących w mantysie, dodawanie nie powiedzie się.

$$
L_1>>L_2\Longrightarrow L_1+L_2\cong L1
$$

4 0 8

## Obliczenia numeryczne

#### Błędy numeryczne

- wynikające z niedokładności reprezentacji (vide poprzedni slajd)
- wynikające z niedokładności metody (np. całkowanie numeryczne)

#### Algorytm numerycznie stabilny

Małe zaburzenie danych wejściowych powoduje niewielkie zaburzenie wyniku.

つくい

## Biblioteki do obliczeń numerycznych

- wygodne reprezentacje obiektów matematycznych (zwłaszcza wektorów i macierzy)
- operacje liniowe (dodawanie i mnożenie macierzy etc.)
- implementacje standardowych algorytmów numerycznych (wyznaczniki, wartości własne, rozkłady macierzy etc.)

4 0 8

つのへ

#### <http://www.engr.ucsb.edu/~shell/che210d/numpy.pdf>

<http://www.loria.fr/~rougier/teaching/numpy/numpy.html>

**◆ ロ ▶ → 伊** 

 $\rightarrow$   $\rightarrow$   $\equiv$   $\rightarrow$   $\rightarrow$ 

### Strona wykładu

### http://bioexploratorium.pl/wiki/Wstęp\_do\_programowania\_-  $-2013z$

4 0 8 4

<span id="page-9-0"></span>つくい